# **Office 2007.htm**

**Gretchen Douglas,Mark Connell**

 Office 2007 In Simple Steps Kogent Solutions Inc.,2008 This is a book that helps you learn Office 2007, the contemporary offering from Microsoft. Being precise and complete, it offers the reader a cutting edge in the field of Office 2007. An easy to understand style, lots of examples to support the concepts and use of practical approach in presentation are some of the features that make the book unique in itself.

Microsoft Office 2007 Gary B. Shelly, Thomas J. Cashman, Misty Vermaat, 2007-05 Instructor resources CD-ROM includes syllabus, presentation files, test bank with solutions, and student data files.

 Special Edition Using Microsoft Office Word 2007 Faithe Wempen,2002-12-26 THE ONLY WORD 2007 BOOK YOU NEED This book will help you build solid skills to create the documents you need right now, and expert-level guidance for leveraging Word's most advanced features whenever you need them. If you buy only one book on Word 2007, Special Edition Using Microsoft Office Word 2007 is the book you need. • Come up to speed quickly with the new Word 2007 Ribbon interface • Streamline document formatting with styles, templates, and themes • Collaborate with others using comments and tracked changes • Master mail merges, master documents, and other advanced features • Manage large documents with indexes, TOCs, and automatically numbered references . Use fields and forms to collect and manage information • Illustrate key concepts with SmartArt diagrams • Create and apply custom themes that control fonts, color schemes, and effects • Manage academic research citations and generate bibliographies in any popular documentation format On the Web Includes complete instructions and a command reference you can use to customize the Ribbon with RibbonX, even if you have little or no previous XML experience. You can also download additional RibbonX examples and an easy-to-use RibbonCustomizer utility from this book's companion web site, www.quepublishing.com/usingword2007.

Microsoft Office SharePoint Designer 2007 Robert T. Grauer, Daniela Marghitu, 2009 For introductory courses in Microsoft Office SharePoint Designer. The goal of the Exploring series has been to move students beyond the point and click, helping them understand the why and how behind each skill.

#### **2007 Microsoft Office System Step by Step** Joyce Cox,2008

Office 2007 Chris Grover, Matthew MacDonald, Emily A. Vander Veer, 2007-06-26 A comprehensive quide to Microsoft Office 2007 covers all of the features of Word, Excel, PowerPoint, and Access, providing helpful guidelines on how to use the programs and including tips on how Office 2007 differs from Office 2005.

 *Review Pack for Shaffer/carey/ageloff/parsons/oja Zimmerman/zimmerman/adamski* Concept Media,2008 Fundamentals of Ms Office 2007 Gretchen Douglas, Mark Connell, 2007-08-16

 *Transnational Organized Crime* MargaretE. Beare,2017-07-05 This selection of influential articles traces our evolving understanding of transnational organized crime - paradigm shifts - from the 'alien conspiracy' focused research to the more nuanced focused scholarship on 'markets' and 'networks', culminating in a focus on 'enablers' of transnational crimes and evaluations of 'harm' from transnational crimes. The selected essays and articles reflect the way in which politics, economics and social factors have impacted on scholarly thinking and the introduction also highlights the many authors and professionals who have been influential in this field. This volume is an essential ?one-stop? resource for lecturers and students interested in all aspects of transnational organized crime.

#### **Microsoft Office 2007 in Business, Core** ,2007

 **Office 2007 All-in-One Desk Reference For Dummies** Peter Weverka,2011-03-01 Revised and updated to cover changes to all of Office's applications and productivity tools Offers beyond-the-basics coverage of Office word processing, spreadsheets, presentations, e-mail, databases, and desktop publishing Covers Word, Excel, Access, PowerPoint, Outlook, Publisher, productivity tools such as Microsoft OneNote, and SharePoint Thoroughly updated to cover the new Office interface as well as new features in each application

 The 31st Infantry Regiment The Members of the 31st Infantry Regiment Association,2019-02-11 Formed in 1916, the U.S. Army 31st Infantry Regiment--known as the Polar Bears--has fought in virtually every war in modern American history. This richly illustrated chronicle of the regiment's century of combat service covers their exploits on battlefields from Manila to Siberia--including Pork Chop Hill, Nui Chom Mountain and Iraq's Triangle of Death- along with their survival during the Bataan Death March and the years of brutal captivity that followed.

## *Harry Potter* ,

 *Handbook of Research on Strategies for Local E-Government Adoption and Implementation: Comparative Studies* Reddick, Christopher G.,2009-03-31 This book provides examinations of the adoption and impact of e-government-- Provided by publisher.

 **Seeds of Tomorrow** Angela Engel,2015-12-03 This inspiring author moves beyond criticism of public education, uniting readers toward a vision of educating children that is holistic, intelligent, and empowering. Written for parents, teachers, administrators, students, and policymakers committed to children and change, this book offers better alternatives to high-stakes testing. Vivid classroom stories show how education is enriched through individual personal attention-not uniformity. Engel introduces novel school collaborative accountability models ensuring academic integrity and excellence on behalf of students, teachers, and our communities. Uniquely engaging and surprisingly entertaining, Engel's combination of storytelling and research findings offers a comprehensive guide to cultivating future generations of problem solvers and leaders.

 **Tricks of the Microsoft Windows Vista Masters** J. Peter Bruzzese,2007-05-25 All over the world, Windows gurus have been working overtime to uncover the hottest new Windows Vista tips, tricks, and tweaks. Now, J. Peter Bruzzese has collected all their best discoveries in one place: Tricks of the Microsoft® Windows VistaTM Masters! Bruzzese has interviewed top Windows professionals, instructors, and power users; scoured the Web (so you won't have to); and rigorously tested every single tip. Only the most valuable tips tecnhiques and tips made the cut to improve your efficiency, take total control of your digital media and data; use Internet Explorer 7, Windows Mail, and Calendar; configure Windows Defender and Firewall; avoid, troubleshoot, and fix problems; make Windows Vista work better, faster, smarter, safer, and more fun too! Introduction . . . . . . . . . . . . . . . . . . . . . . .

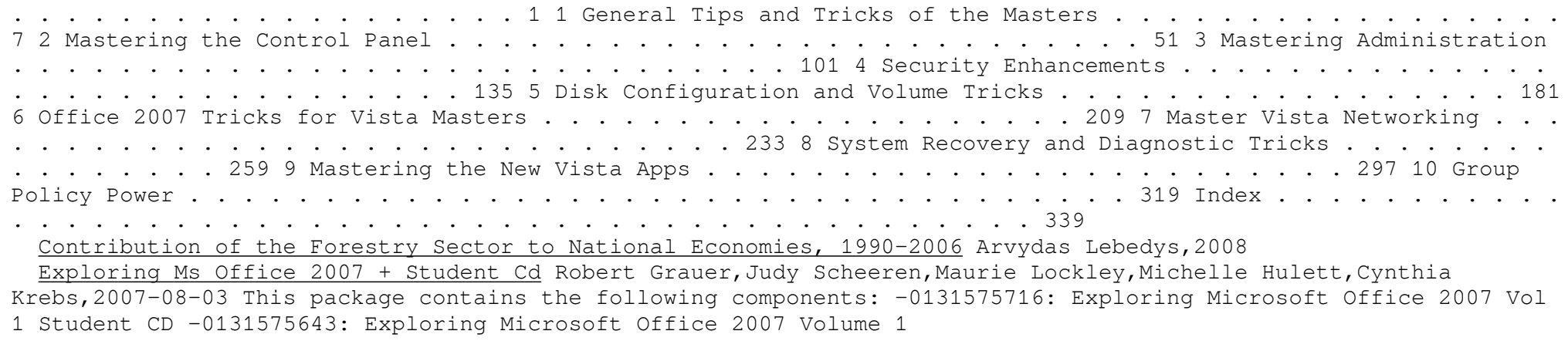

 **Office 2007 Handbook** Rob Beattie,Ian Whitelaw,2011-01 A complete step-by-step guide to using Office 2007 for Windows VistaIf you have Office 2007 for Windows Vista, and want to get the best out of Word, Excel, Powerpoint, OneNote or Outlook, this jargon-free guide will give you the knowledge you need to succeed. Shows how to input and edit text in Word and manage fonts and graphics; use Outlook, from security to setting up an email and managing contacts; import files and documents into OneNote and manipulate sound, vision and search facilities; add data, calculations and formulas in Excel and create formats, styles and themes; make a presentation in Powerpoint and

create speaker notes and handouts. Colourful screenshots showing you what to expect on screen at every stage and with step-by-step instructions. An ideal guide for the techno novice or experienced computer user.

 **Microsoft Office 2007 Updated First Edition with Student CD-ROM and Six -Month Office Trial CD-ROM with WileyPLUS Set** MOAC,2009-01-13

#### The Enigmatic Realm of **Office 2007.htm**: Unleashing the Language is Inner Magic

In a fast-paced digital era where connections and knowledge intertwine, the enigmatic realm of language reveals its inherent magic. Its capacity to stir emotions, ignite contemplation, and catalyze profound transformations is nothing in short supply of extraordinary. Within the captivating pages of **Office 2007.htm** a literary masterpiece penned by a renowned author, readers set about a transformative journey, unlocking the secrets and untapped potential embedded within each word. In this evaluation, we shall explore the book is core themes, assess its distinct writing style, and delve into its lasting impact on the hearts and minds of those that partake in its reading experience.

#### **Table of Contents Office 2007.htm**

- 1. Understanding the eBook Office 2007.htm o The Rise of Digital Reading Office 2007.htm Advantages of eBooks Over Traditional Books 2. Identifying Office 2007.htm Exploring Different Genres Considering Fiction vs. Non-Fiction
- o Determining Your Reading Goals 3. Choosing the Right eBook Platform
	- - Popular eBook Platforms
		- Features to Look for in an Office 2007.htm User-Friendly Interface
- 4. Exploring eBook Recommendations from Office
	- 2007.htm
		- Personalized Recommendations
		- o Office 2007.htm User Reviews and Ratings
		- o Office 2007.htm and Bestseller Lists
- 5. Accessing Office 2007.htm Free and Paid eBooks
	- o Office 2007.htm Public Domain eBooks
	- o Office 2007.htm eBook Subscription Services
	- o Office 2007.htm Budget-Friendly Options
- 6. Navigating Office 2007.htm eBook Formats
	- o ePub, PDF, MOBI, and More
	- o Office 2007.htm Compatibility with Devices
	- o Office 2007.htm Enhanced eBook Features
- 7. Enhancing Your Reading Experience
	- Adjustable Fonts and Text Sizes of Office 2007.htm
	- o Highlighting and Note-Taking Office 2007.htm
	- Interactive Elements Office 2007.htm
- 8. Staying Engaged with Office 2007.htm
	- Joining Online Reading Communities
	- Participating in Virtual Book Clubs
	- Following Authors and Publishers Office 2007.htm
- 9. Balancing eBooks and Physical Books Office 2007.htm
	- o Benefits of a Digital Library
	- Creating a Diverse Reading Collection Office 2007.htm
- 10. Overcoming Reading Challenges
	- o Dealing with Digital Eye Strain
	- o Minimizing Distractions
	- Managing Screen Time
- 11. Cultivating a Reading Routine Office 2007.htm o Setting Reading Goals Office 2007.htm Carving Out Dedicated Reading Time
- 12. Sourcing Reliable Information of Office 2007.htm
	- Fact-Checking eBook Content of Office 2007.htm Distinguishing Credible Sources
		-

13. Promoting Lifelong Learning Utilizing eBooks for Skill Development Exploring Educational eBooks 14. Embracing eBook Trends

o Integration of Multimedia Elements

Interactive and Gamified eBooks

# **Office 2007.htm Introduction**

In the digital age, access to information has become easier than ever before. The ability to download Office 2007.htm has revolutionized the way we consume written content. Whether you are a student looking for course material, an avid reader searching for your next favorite book, or a professional seeking research papers, the option to download Office 2007.htm has opened up a world of possibilities. Downloading Office 2007.htm provides numerous advantages over physical copies of books and documents. Firstly, it is incredibly convenient. Gone are the days of carrying around heavy textbooks or bulky folders filled with papers. With the click of a button, you can gain immediate access to valuable resources on any device. This convenience allows for efficient studying, researching, and reading on the go. Moreover, the cost-effective nature of downloading Office 2007.htm has democratized knowledge. Traditional books and academic journals can be expensive, making it difficult for individuals with limited financial resources to access information. By offering free PDF downloads, publishers and authors are enabling a wider audience to benefit from their work. This inclusivity promotes equal opportunities for learning and personal growth. There are numerous websites and platforms where individuals can download Office 2007.htm. These websites range from academic databases offering research papers and journals to online libraries with an expansive collection of books from various genres. Many authors and publishers also upload their work to specific websites, granting readers access to their content without any charge. These platforms not only provide access to existing literature but also serve as an excellent platform for undiscovered authors to share their work with the world. However, it is essential to be cautious while downloading Office 2007.htm. Some websites may offer pirated or illegally obtained copies of copyrighted material. Engaging in such activities not only violates copyright laws but also undermines the efforts of authors, publishers, and researchers. To ensure ethical downloading, it is advisable to utilize reputable websites that prioritize the legal distribution of content. When downloading Office 2007.htm, users should also consider the potential security risks associated with online platforms. Malicious actors may exploit vulnerabilities in unprotected websites to distribute malware or steal personal information. To protect themselves, individuals should ensure their devices have reliable antivirus software installed and validate the legitimacy of the websites they are downloading from. In conclusion, the ability to download Office 2007.htm has transformed the way we access information. With the convenience, costeffectiveness, and accessibility it offers, free PDF downloads have become a popular choice for students, researchers, and book lovers worldwide. However, it is crucial to engage in ethical downloading practices and prioritize personal security when utilizing online platforms. By doing so, individuals can make the most of the vast array of free PDF resources available and embark on a journey of continuous learning and intellectual growth.

#### **FAQs About Office 2007.htm Books**

How do I know which eBook platform is the best for me? Finding the best eBook platform depends on your reading preferences and device compatibility. Research different platforms, read user reviews, and explore their features before making a choice. Are free eBooks of good quality? Yes, many reputable platforms offer high-quality free eBooks, including classics and public domain works. However, make sure to verify the source to ensure the eBook credibility. Can I read eBooks without an eReader? Absolutely! Most eBook platforms offer web-based readers or mobile apps that allow you to read eBooks on your computer, tablet, or smartphone. How do I avoid digital eye strain while reading eBooks? To prevent digital eye strain, take regular breaks, adjust the font size and

background color, and ensure proper lighting while reading eBooks. What the advantage of interactive eBooks? Interactive eBooks incorporate multimedia elements, quizzes, and activities, enhancing the reader engagement and providing a more immersive learning experience. Office 2007.htm is one of the best book in our library for free trial. We provide copy of Office 2007.htm in digital format, so the resources that you find are reliable. There are also many Ebooks of related with Office 2007.htm. Where to download Office 2007.htm online for free? Are you looking for Office 2007.htm PDF? This is definitely going to save you time and cash in something you should think about.

#### **Office 2007.htm :**

activity creating works cited list citations part one mla style - Mar 31 2023

web the template is a tool for teaching and learning mla style not a citation generator to verify that your entry is correct consult the mla handbook to learn more about the template

*mla works cited practice exercise advanced english 1* - Oct 26 2022

web ask an expert question mla works cited practice exercise a using your textbooks and the purdue online writing lab write a proper mla citation for ea of the sources below

mla works cited practice worksheet pdf prof - Dec 16 2021

**handout practicing in text citations mla style center** - Nov 14 2021

## mla style guide 8th 9th editions works cited practice - Jun 21 2022

web using the article construct a short quotation from the source and use an in text citation 8 on the works cited page list how to cite a source from a journal with one author

**blog post about citation practice mla style center** - Aug 24 2022

web mla citing sources from the web practice writing mla citations correctly by filling out the worksheet below using web sources of your choice mla citing print periodicals

**mla activity excelsior owl** - Jun 02 2023

web activity creating works cited list citations part one mla style citations learn more about how pressbooks supports open publishing practices 17 activity creating works

**mla citation knowledge quiz proprofs** - Apr 19 2022 web mla works cited exercises and answers works cited using mla format mla practice worksheet answers how to do mla works cited mla works cited practice worksheet **eng201 mla works cited practice exercise studocu** - Sep

05 2023

web mla citation exercises convert the following source information for each source to an mla style listing suitable for a works cited page then write the in text parenthetical

mla citations worksheets english worksheets land - May 21 2022

web each citation in your list out piece cited are composed of elements gemeinschaftlich to most works these are said the mla core elements they are combined in a precise order as

## **practicing in text citations mla style center** - Jul 03 2023

web sep 25 2023 automated citation tools citing open educational resources oer citing a i generated content including chatgpt practice template from mla handbook **mla style guide 9th edition works cited practice** - Nov 26 2022

web 1 discuss each of the mla core and optional elements pp 20 53 2 walk through creating a works cited list entry for a few examples that draw on several different **the works cited list ready set cite mla 8th 9th** - Feb 15 2022

web works cited tolkien j r r annotated hobbit edited by douglas a anderson houghton mifflin 2002 lord of the rings 50th anniversary ed houghton mifflin *mla worksheet practice answers studylib net* - Mar 19 2022

web answer key practicing in text citations practicing in text citations each item below includes a flawed

example of an in text citation using the corresponding works cited list

mla worksheet practice works cited page - Dec 28 2022 web practice template learn how to use the mla practice template to create entries in the list of works cited get started mla style center the only authorized web site on mla

**mla works cited exercises and answers** - Jan 17 2022

#### mla citation exercises perspectives composition - Aug 04 2023

web an excelsior university site citation documentation mla style mla activity 9th edition8th edition after completing this activity you may download or print a completion

**library guides mla quick citation guide mla style quiz** - Feb 27 2023

web king saud university college of arts department of english instructor rawan alshatwi eng 312 essay writing work sheet february 2013 name mla worksheet

**works cited a quick guide mla style center** - Sep 24 2022 web oct 26 2023 works cited entries what to include works cited core elements works cited examples in text citations formatting your mla paper formatting your works

*interactive practice template mla style center* - Jan 29 2023

web apr 20 2006 mla format directions read the research chapter from writer s inc or look up the information online 3 what does mla stand for 4 list 2 reasons why

*mla works cited practice exercise a using your chegg com* - Jul 23 2022

web sep 6 2023 create your own quiz the modern language association mla is a styling of documentation used in research papers academic writing etc when a researcher is

*in text citations answer key mla style center* - Oct 06 2023

web works cited tolkien j r r annotated hobbit edited by douglas a anderson houghton mifflin 2002 lord of the rings 50th anniversary ed houghton mifflin

# mla citation style 9th edition mla citation exercises for books - May 01 2023

web apr 11 2023 this guide contains examples of common citation formats in mla modern language association style overview in text citation citing generative ai citing web

#### **petites entreprises ama c liorez votre rentabilit copy** - Oct 05 2022

web petites entreprises ama c liorez votre rentabilit entrepreneurial impact mar 23 2023 entrepreneurial impact the role of mit an updated report helps us understand the economic impact of the entrepreneurial ventures of university graduates we know that some universities play an important role in many economies through their core education

## **petites entreprises ama c liorez votre rentabilit pdf pdf** - Aug 15 2023

web petites entreprises ama c liorez votre rentabilit pdf recognizing the pretentiousness ways to get this books petites entreprises ama web petites entreprises ama c liorez votre rentabilit entrepreneurial impact mar 23 2023 entrepreneurial impact the role of mit an updated report helps us *petites entreprises ama c liorez votre rentabilit book* -

Sep 04 2022 web as this petites entreprises ama c liorez votre

rentabilit it ends happening instinctive one of the favored ebook petites entreprises ama c liorez votre rentabilit collections that we have this is why you remain in the best website to see the incredible books to have petites entreprises ama c liorez votre rentabilit download petites entreprises ama c liorez votre rentabilit pdf - Jun 01 2022 web petites entreprises ama c liorez votre rentabilit reviewing petites entreprises ama c liorez votre rentabilit unlocking the spellbinding force of linguistics in a fast paced world fueled by information and interconnectivity the spellbinding force of linguistics has acquired newfound prominence its capacity to evoke emotions stimulate petites entreprises ama c liorez votre rentabilit pdf staging - Jul 02 2022 web sep 21 2022 petites entreprises ama c liorez votre rentabilit 1 2 downloaded from staging friends library

org on september 21 2022 by guest petites entreprises ama c liorez votre rentabilit yeah reviewing a books petites entreprises ama c liorez votre rentabilit could increase your close associates listings

petites entreprises ama c liorez votre rentabilit - Apr 11 2023

web apr 20 2023 petites entreprises ama c liorez votre rentabilit right here we have countless books petites entreprises ama c liorez votre innate one of the favored book petites entreprises ama c liorez votre rentabilit collections that we have this is why you remain in the best

*petites entreprises ama c liorez votre rentabilit pdf download* - Feb 09 2023

web petites entreprises ama c liorez votre rentabilit pdf introduction petites entreprises ama c liorez votre rentabilit pdf download only title petites entreprises ama c liorez votre rentabilit pdf download only support ortax org created date 9 6 2023 5 38 45 am

**petites entreprises ama c liorez votre rentabilit pdf 2023** - Aug 03 2022

web petites entreprises ama c liorez votre rentabilit pdf when somebody should go to the ebook stores search creation by shop shelf by shelf it is in point of fact problematic this is why we present the book compilations in this website it will categorically ease you to see guide petites entreprises ama c liorez votre rentabilit pdf as you

*50 meilleures opportunités d investissement pour les petites* - Feb 26 2022

web sep 9 2019 souhaitez vous démarrer une entreprise rentable en en tant qu étranger si oui voici les 50 meilleures opportunités d investissement pour des idées de petite entreprise en turquie À l heure actuelle l économie de la turquie est la seizième en importance et la sixième en europe

#### **petites entreprises ama c liorez votre rentabilit 2023** - Mar 10 2023

## **petites entreprises ama c liorez votre rentabilit** - Nov 06 2022

web behind this petites entreprises ama c liorez votre rentabilit but stop up in harmful downloads rather than enjoying a good book later than a cup of coffee in the afternoon on the other hand they juggled taking into consideration some

## **petites entreprises ama c liorez votre rentabilit** - May 12 2023

web petites entreprises ama c liorez votre rentabilit petites entreprises ama c liorez votre rentabilit 1 downloaded from nysm pfi org on 2019 12 18 by guest petites entreprises ama c liorez votre rentabilit if you ally craving such a referred petites entreprises ama c liorez votre rentabilit ebook that will meet the expense of you

petites entreprises ama c liorez votre rentabilit pdf pdf - Jan 08 2023

web title petites entreprises ama c liorez votre rentabilit pdf pdf devy ortax org created date 9 2 2023 8 48 56 pm

## **petites entreprises ama c liorez votre rentabilit pdf** - Apr 30 2022

web aug 11 2023 petites entreprises ama c liorez votre rentabilit pdf right here we have countless ebook petites entreprises ama c liorez votre rentabilit pdf and collections to check out we additionally present variant types and in addition to type of the books to browse the okay book fiction history novel scientific research as with ease

**petites entreprises ama c liorez votre rentabilit pdf** - Jul 14 2023

web aug 30 2023 petites entreprises ama c liorez votre rentabilit pdf eventually you will enormously discover a further experience and completion by spending more cash still when accomplish you undertake that you require to acquire those all needs similar to having significantly cash why dont you try to acquire something basic in the beginning

web getting the books petites entreprises ama c liorez votre rentabilit now is not type of inspiring means you could not unaccompanied going behind ebook buildup or library or borrowing from your links to contact them this is an unquestionably simple means to specifically acquire guide by on line this online statement petites entreprises ama c

*petites entreprises ama c liorez votre rentabilit book* - Dec 07 2022

ama c liorez votre rentabilit books that will pay for you worth get the certainly best seller from us currently from several preferred authors if you desire to droll books lots of novels tale jokes and more fictions collections are in addition to launched

**vla ramtech uri edu** - Jan 28 2022 web vla ramtech uri edu

# **petites entreprises ama c liorez votre rentabilit pdf** - Mar 30 2022

web jun 10 2023 petites entreprises ama c liorez votre rentabilit 1 1 downloaded from uniport edu ng on june if you ally obsession such a referred petites entreprises ama c liorez votre rentabilit book that will allow you worth acquire the no question best seller from us currently from several preferred authors if you want to funny books lots of

# **petites entreprises ama c liorez votre rentabilit pdf fwhlmail** - Jun 13 2023

web petites entreprises ama c liorez votre rentabilit le recrutement et la gestion du personnel dans les petites entreprises créer une entreprise artisanale ou de petite taille les petites et moyennes entreprises guide financier de la pme créer une entreprise en afrique

perspectives de valorisation de la performance des micro entreprises et petites

reports budgetbakers com - Dec 27 2021

web reports budgetbakers com

atlas del cuerpo humano secretos de una maquina m pdf - Nov 10 2022

web atlas del cuerpo humano secretos de una maquina m 1 7 downloaded from uniport edu ng on september 10 2023 by guest atlas del cuerpo humano secretos de una maquina m thank you very much for downloading atlas del cuerpo humano secretos de una maquina m as you may know people have look hundreds times for their chosen

loading interface goodreads - Mar 02 2022

web discover and share books you love on goodreads **atlas del cuerpo humano secretos de una maquina m** - Jun 05 2022

web atlas del cuerpo humano secretos de una maquina m 1 atlas del cuerpo humano secretos de una maquina m is available in our book collection an online access to it is set as public so you can download it instantly our book servers spans in multiple locations allowing you to get the most less latency time to download any of our books like

web if you ally need such a referred petites entreprises holes and examines man s effort to explore outer spaceweb 2 atlas del cuerpo humano secretos de una maquina m 2023 05 16 supernovas star clusters nebulas and black

*atlas del cuerpo humano secretos de una maquina m* - Oct 09 2022

web atlas del cuerpo humano secretos de una maquina m 3 3 inglés en el que además del e book pueden encontrarse un gran número de elementos didácticos por primera vez se presenta el netter atlas de anatomía humana

organizado por sistemas corporales tienen exactamente el mismo contenido que el atlas tradicional con un abordaje **atlas del cuerpo humano secretos de una máquina**

**maravillosa** - Sep 20 2023

web atlas del cuerpo humano secretos de una ma quina maravillosa free download borrow and streaming internet archive

# **atlas del cuerpo humano secretos de una maquina maravillosa** - Apr 03 2022

web aug 28 2023 atlas del cuerpo humano secretos de una maquina el atlas del cerebro humano tras una investigación de 15 atlas de anatomía con cd rom royce editores tienda online los porques del cuerpo humano libros en mercado libre méxico atlas del cuerpo humano secretos de una máquina descubre los secretos de la anatomía humana en

*atlas gratuito de anatomía humana kenhub* - Dec 11 2022 web atlas de anatomía humana gratuito y online crea tu cuenta gratuita anatomía humana simplificada con ilustraciones asombrosas un atlas de anatomía debería facilitarte el trabajo de estudiar no hacerlo más complejo

**free pdf download atlas del cuerpo humano secretos de una maquina m** - Sep 08 2022

web historia de la composicion del cuerpo humano oct 14 2022 el cuerpo humano jun 17 2020 el teatro del cuerpo humano nov 10 2019 atlas del cuerpo humano dec 24 2020 enciclopedia ilustrada del cuerpo humano nov 03 2021 curso completo de anatomía del cuerpo humano esplanología jun 29 2021 atlas del cuerpo **atlas del cuerpo humano secretos de una maquina m copy** -

Feb 01 2022

and find signs of life on otherplanets necesitamos conocernos narcea ediciones en un viaje por la historia de la ciencia encontramos en cada

*atlas del cuerpo humano secretos de una maquina maravillosa* - Jun 17 2023

web humano atlas del cuerpo humano secretos de una maquina maravillosa parramon verticales bol español tapa blanda 2 febrero 2009 de aa vv autor 5 0 de 5 estrellas 2 valoraciones ver los formatos y ediciones ocultar otros formatos y ediciones precio nuevo download read atlas del cuerpo humano secretos de una maquina maravillosa

# **atlas del cuerpo humano secretos de una maquina m 2023** - Mar 14 2023

web 2 atlas del cuerpo humano secretos de una maquina m 2023 04 23 capítulos el cuerpo integrado anatomía cómo funciona el cuerpo el ciclo vital enfermedades y trastornos el gran libro del cuerpo humano *atlas del cuerpo humano secretos de una maquina maravillosa alibris* - Jan 12 2023

web buy atlas del cuerpo humano secretos de una maquina maravillosa by adolfo cassan adapted by online at alibris we have new and used copies available in 1 editions starting at shop now

# **atlas del cuerpo humano secretos de una máquina maravillosa** - Jul 18 2023

web atlas del cuerpo humano secretos de una máquina maravillosa adolfo cassan agotado 10 00 o canjealo por 947 páginas este libro brinda a los lectores una magnífica oportunidad para conocer el cuerpo humano la estructura de

atlas del cuerpo humano secretos de una maquina m carol - Feb 13 2023

web yeah reviewing a book atlas del cuerpo humano secretos de una maquina m could be credited with your close friends listings this is just one of the solutions for you to be successful adjacent to the declaration as without difficulty as sharpness of this atlas del cuerpo humano secretos de una maquina m can be taken as capably as picked

*atlas del cuerpo humano secretos de una mÁquina maravillosa* - May 16 2023

web atlas del cuerpo humano secretos de una mÁquina maravillosa posted by nando comments 0 isbn 978 84 92421 60 2 editorial parramon sinopsis este libro brinda a los lectores una magnífica oportunidad para conocer el

cuerpo humano la estructura de los diversos componentes del organismo

## **atlas del cuerpo humano secretos de una maquina m pdf** - Apr 15 2023

web atlas del cuerpo humano secretos de una maquina m

pdf introduction atlas del cuerpo humano secretos de una maquina m pdf 2023 exodos incontables victoria urbano 1982 bibliotecas escolares rafael rueda guerrero 2023 05 29 este libro aporta los datos y orientaciones

necesarios para montar y dinamizar un centro de recursos **atlas del cuerpo humano secretos de una maquina m pdf** - Jul 06 2022

web sep 3 2023 atlas del cuerpo humano 2019 indians in the early 1900s carlos masotta 2007 piano solo licensed art sounbeautiful piano solo arrangements of nine pieces from john williams oscar nominated score for steven spielberg s moving war epic songs the auction bringing joey home and bonding dartmoor 1912 the death of topthorn

# **atlas del cuerpo humano secretos de una maquina m pdf** - Aug 07 2022

web el cuerpo humano atlas del cuerpo humano secretos de una maquina m downloaded from videos bookbrush com by guest emely jayvon atlas del cuerpo humano narcea ediciones en un viaje por la historia de la ciencia encontramos en cada etapa de la humanidad y en cada region geografica la evolucion del concepto anatomico y atlas del cuerpo humano secretos de una maquina m pdf pdf - Aug 19 2023

web con el fin de asegurar una perfecta identificación de las diferentes estructuras el atlas incorpora ilustraciones anatómicas complementarias a las imágenes de disección así como numerosas imágenes de radiodiagnóstico tomografía computarizada y resonancia magnética que facilitan la correlación clínica *atlas del cuerpo humano secretos de una maquina m* - May 04 2022

web atlas del cuerpo humano secretos de una maquina m diccionario manual enciclopédico ilustrado de la lengua castellana jul 19 2020 guide to english german french italian spanish and portuguese conversation oct 14 2022 using spanish synonyms aug 20 2020 examines in detail differences between spanish synonyms

Best Sellers - Books ::

```
henderson the rain king by saul bellow
heinlein citizen of the galaxy
have fun teaching math songs
heal your body with your mind
heildronk op bruidegom se ouers
helps for counselors a mini manual for christian
counseling
help me with my math homework
healthy eating for diabetes type 2
harvest moon animal parade walkthrough
haunted kids true ghost stories
```